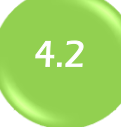

### Concevoir et animer une Classe Virtuelle action de FOrmation multimodale en partie A Distance (FOAD)

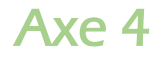

L'un des fondamentaux de la loi de septembre 2018 est de favoriser l'innovation pédagogique pour mieux répondre aux attentes des adultes. Ces adultes développent de nouvelles stratégies pour apprendre,

en créant une dynamique pédagogiquement fertile de type e-learning et/ou e-meeting.

s'insérer, se former et travailler différemment dans leurs territoires. Face à ces défis, les acteurs de la formation s'adaptent, en particulier, en mettant en place des parcours de formation qui alternent de plus en plus des activités en présence et à distance. Parmi les outils innovants d'accompagnement et de suivi à distance, figure en première ligne les outils de type « Classe Virtuelle». Ces outils numériques permettent de mettre en place facilement, et à coût réduit, des relations synchrones distantes collectives

Intervenant

Jean Vanderspelden **ITG** www.iapprendre.fr

Formateurs-trices maîtrisant les fonctions de base office, un traitement de texte, pratiquant internet.

### **Dates** Septembre 2020

03 Sept ap-mi : S1 **À distance**

07 Sept matin : S2 07 Sept ap-mi : S3 **En présentiel à Caen**

15 Sept matin : S4 **À distance**

### Durée

14 heures

### **Effectif**

10 personnes

### Coût

Prise en charge dans le cadre du **Pacte Régional d'Investissement dans les Compétences (PRIC)**

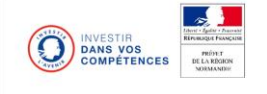

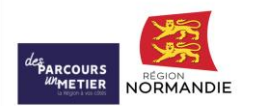

# **Séquence 4 à distance (1/2 journée) : 09h00-12h30** -

- Co-animer une séance courte (20') réelle de Classe Virtuelle **Classilio Via** (série de CV)
- Bilan, fiche évaluation en ligne et remise à distance du **Certificat de réalisation**

# Modalités pédagogiques

Un temps important sera consacré aux mises en situation simulées. Les modes «Pédagogie Inversée» et «Pédagogie active» seront mobilisés. Les temps à distance sont accessibles via **une connexion internet stable et fiable,** soit à domicile, soit un tiers- lieux ou l'entreprise, dont le centre de formation. Nécessité d'avoir un micro-ordinateur relativement récent et, si possible, de disposer d'un casque audio avec un microphone.

Programme de professionnalisation 2020 **Apporter un ordinateur portable à la formation pour la session de Caen.** carif-oref **<br />** 

# **Objectifs**

- Repérer les activités de type « Classe Virtuelle » dans le paysage des actions FOAD.
- Scénariser et animer une activité de formation en Classe Virtuelle en favorisant les interactions entre pairs et la dynamique de groupe.
- Prendre en main un outil de type Classe Virtuelle : **Classilio Via**, outil Québécois.
- Maîtriser les fonctionnalités de cet outil au service d'une intention pédagogique.

# Contenus :

Publics visés

# **Séquence 1 à distance (1/2 journée)** en mode **P**édagogie **I**nversée **(14h00-17h30) :** -

- Mise en activité asynchrone pour valoriser son savoir-faire en termes de pratiques actuelles ou futures des outils synchrones dont ceux de type Classe virtuelle dans son centre de formation.
- Partager des repères sur la Classe Virtuelle avec un panorama d'outils (e-learning & e-meeting).
- Mise en activité synchrone avec une première séance de type Classe Virtuelle **CV.**

### **Séquence 2 en présentiel (1/2 journée) : 09h00 -12h30** -

- o retour sur la séquence 1 en mode Pédagogie Inversée
- o découverte des deux interfaces de **Classilio Via**
- Activité en autoformation accompagnée avec l'appui d'un espace numérique :
	- o les bonnes pratiques d'une Classe Virtuelle (fiches descriptives)
	- o les aspects technique, pédagogique, économique et réglementaire (**décret FOAD**)
- Prise en main d'un compte **Classilio Via** gratuit provisoire (**ID = email + mdp)**

## **Séquence 3 en présentiel (1/2 journée) : 14h00-17h30** -

- Activité en autoformation accompagnée avec l'appui d'un espace numérique :
	- o la scénarisation & l'animation d'une Classe Virtuelle (fiches)
	- o les modes de participation et d'interactions : **2E2A** (Diaporama)
- Mise en activité par binôme : utilisation de son compte **Classilio via** (activité permanente & publique)
- Préparation d'un scénario d'animation d'une CV pour la séquence 4 : **diaporama pivot**